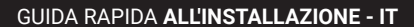

# $\ominus$  ENPHASE. Installazione degli **IQ8 Series** Microinverters con connettori MC4 integrati

Per installare gli IQ8 Series Microinverters, leggere e seguire tutte le avvertenze e le istruzioni presenti in questa guida e nel *Manuale di installazione ed uso del IQ8 Series*  Microinverters disponibile alla pagina: https://enphase.com/it-it/installers/resources/documentation. Le avvertenze di sicurezza sono elencate in fondo alla guida.

**IMPORTANTE: Gli IQ8 Series Microinverters includono connettori AC e DC integrati. L'uscita AC si collega ad un IQ Cable o a un connettore cablabile in campo di Enphase. L'ingresso DC è stato sottoposto a valutazione di intercambiabilità da parte del TUV con connettori MC4 di Stäubli, i cui modelli di connettori per cavi sono "PV-KST4/…-UR, PV-KBT4/…-UR, PV-KBT4-EVO2/…-UR e PV-KST4-EVO2/…-UR". L'ingresso DC dell'inverter deve essere accoppiato con connettori MC4 Stäubli.**

2) l'installatore deve verificare la data di fabbricazione dei prodotti per assicurarsi che la data di installazione non sia successiva a un anno dalla data di fabbricazione. Contattare il distributore locale per convalidare il codice data.

**Il microinverter ha un isolamento classificato di Classe II, che include la protezione da guasto a terra (GFP). Per utilizzare la GFP, utilizzare solo moduli fotovoltaici (FV) dotati di cavi DC etichettati PV Wire o PV Cable. Fare riferimento alle normative elettriche e agli standard locali per i requisiti di messa a terra del telaio e del campo fotovoltaico (FV).**

#### **Gli IQ8 Series Microinverters richiedono l'IQ Cable. È richiesta la presenza di un IQ Gateway per monitorare le prestazioni degli IQ8 Series Microinverters.**

**NOTA: 1)** Dopo aver effettuato l'accesso al proprio account Enphase dall'Enphase Installer App, eseguire la scansione dei numeri di serie dei microinverter (codice a barre 1D standard) e connettersi all' IQ Gateway per monitorare l'avanzamento dell'installazione del sistema. Assicurarsi di utilizzare la versione più recente di Enphase Installer App 3.29 (versione 3.29.0 e successive).

> microinverter di comunicare con l'IQ Gateway su tutte le fasi. Se non è installato l'IQ Relay in un sistema multifase, utilizzare un accoppiatore di fase (LPC-01) per consentire la comunicazione sulle altre fasi.

- IQ Raw Cable (monofase: Q-25-RAW-300), (multifase: Q-25-RAW-3P-300) • Fascette o fermacavi (ET-CLIP-100 - adatti sia a cavi monofase che multifase)
- IQ Sealing Cap (Q-SEAL-10): per connettori non utilizzati sul IQ Cable
- IQ Terminator (Q-TERM-R-10 monofase o Q-TERM-3P-10 multifase): solitamente 1 terminatore (circuito derivato con alimentazione finale) o 2 terminatori (circuito derivato con alimentazione centrale) richiesti per ciascun circuito derivato.
- IQ Disconnect Tool (Q-DISC-3P-10) • IQ Cable monofase o multifase:

Al foglio: \_\_\_\_\_\_\_\_  $\overline{z}$ 

Il testo completo della dichiarazione di conformità UE (DoC) è disponibile all'indirizzo Web https://enphase.com

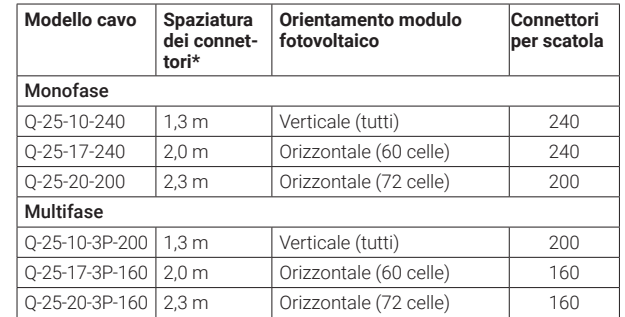

\*Consente un allentamento del cavo di 30 cm.

# **PREPARAZIONE**

A) Scaricare Enphase Installer App e aprirla per accedere con il proprio account dell' Enphase Installer Portal. Con questa app è possibile effettuare la scansione dei numeri di serie dei microinverter (codice a barre 1D standard) e collegarsi all' IQ Gateway per controllare l'avanzamento dell'installazione del sistema. Per effettuare il download, accedere al sito Web all'indirizzo [https://enphase.com/it-it/installers/](https://enphase.com/it-it/installers/app) [app](https://enphase.com/it-it/installers/app) o eseguire la scansione del seguente codice QR:

Android iOS

B) Fare riferimento alla tabella che segue e verificare la compatibilità del modulo FV all'indirizzo: https://enphase.com/it-it/installers È possibile verificare i modelli intercambiabili di connettori MC4 realizzati da Stäubli su: https://enphase.com/en-gl/support/staubli-mc4

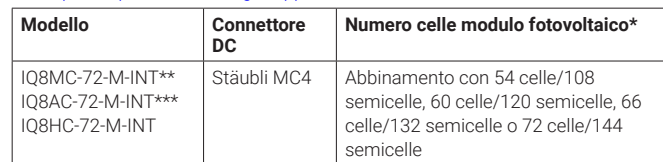

 \* Gli IQ8 Series Microinverters sono compatibili con i moduli FV bi-facciali se i parametri elettrici (potenza, tensione e corrente massime) calcolati in base alla temperatura dei moduli, considerando il guadagno bi-facciale, rientrano nella gamma di parametri consentiti per i microinverter. Nel valutare la quantità di guadagno bi-facciale, seguire le raccomandazioni dei

produttori del modulo. \*\* IQ8MC non è disponibile per Australia, Nuova Zelanda e India.

- C) Oltre ai moduli FV, alla struttura di fissaggio e ai microinverter Enphase, si 6 5 necessita anche dei seguenti articoli Enphase:
- Un IQ Gateway (modello ENV-S-EM-230 o ENV-S-WM-230 o ENV-S-WB-230) per F monitorare la produzione di energia solare e per associare un profilo di rete ai microinverter.
	- IQ Relay, monofase (Q-RELAY-1P-INT) o Enphase IQ Relay, multifase (Q-RELAY-3P-INT). Per l'Italia, utilizzare IQ Relay (Q-RELAY-2-3P-ITA o IQ-RELAY-2-3P-ITA)

MAPPA DELL'INSTALLAZIONE

### **Conformità alle direttive UE**

Questo prodotto è conforme alle seguenti direttive UE e può essere utilizzato nell'ambito dell'Unione europea senza alcuna limitazione.

\*\*\* IQ8AC non è disponibile per l'India. 8 7

- Direttiva Compatibilità Elettromagnetica (EMC) 2014/30/EU
- Direttiva Bassa Tensione (LVD) 2014/35/EU
- Restrizione delle sostanze pericolose (RoHS) 2011/65/EU

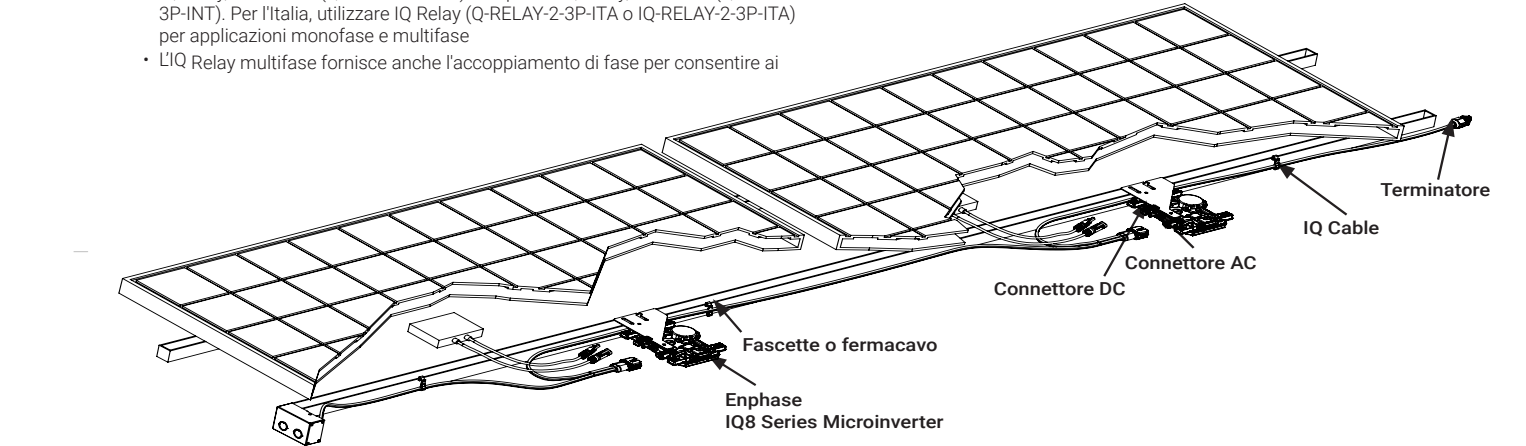

### **Manufacturer:**

**Enphase Energy Inc.,** 47281 Bayside Pkwy., FREMONT, CA, 94538, UNITED STATES of AMERICA, PH: +1 (707) 763-4784

### **Importer:**

**Enphase Energy NL B.V.,** Het Zuiderkruis 65, 5215MV, 'S-HERTOGENBOSCH, THE NETHERLANDS, PH: +31 73 3035859

**Assistenza clienti Enphase:** https:/[/enphase.com/c](https://enphase.com/contact/support)ontact/support

© 2023 Enphase Energy. Tutti i diritti riservati. Enphase, i loghi e e CC, IQ e taluni altri marchi elencati all'indirizzohttps://enphase.com/trademark-usage-guidelines sono marchi di Enphase Energy, Inc. negli Stati Uniti e in altri Paesi. Dati soggetti a modifica.Rev 07/2023-09-04.

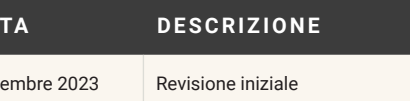

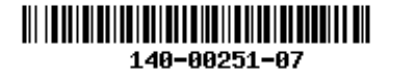

## MAPPA DELL'INSTALLAZIONE

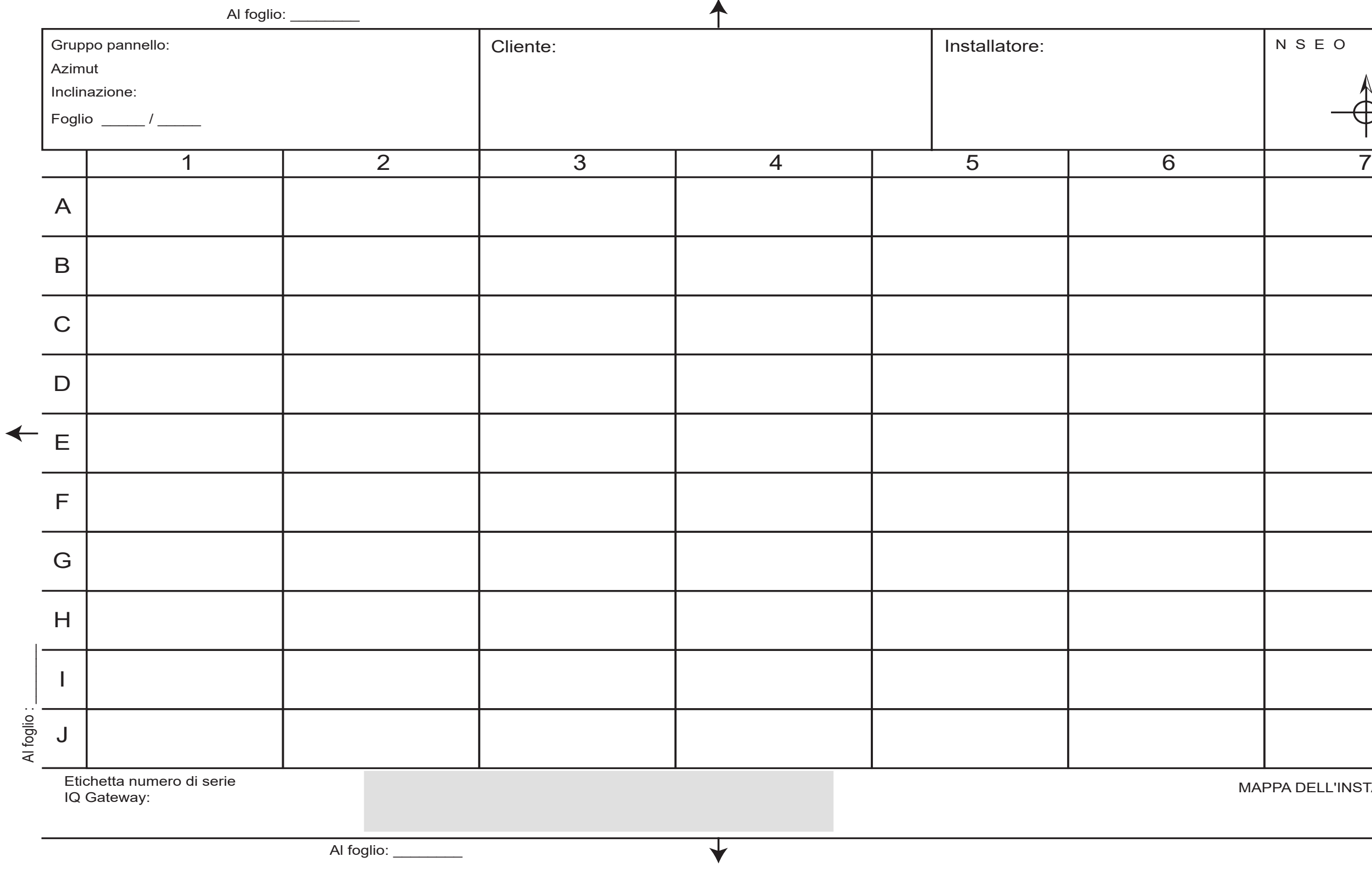

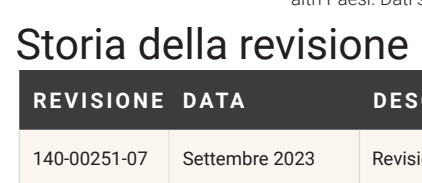

- A) Utilizzare fascette o fermacavo per fissare il cavo alla struttura. Il cavo deve essere fissato almeno ogni 30 cm.
- Avvolgere il cavo in eccesso in modo che non entri in contatto con il tetto. Non formare matasse di diametro inferiore ai 12 cm.

Creare una copia cartacea della mappa dell'installazione in cui annotare i numeri di serie e la posizione dei microinverter nel campo.

#### **Gestione del cablaggio 5** di serie

- A) Collegare il microinverter. I connettori risultano agganciati saldamente quando si sente uno scatto.
- B) Proteggere i connettori AC inutilizzati dell' IQ Cable con cappucci di protezione. I cappucci risultano agganciati saldamente quando si sente uno scatto

# **Creazione della mappa di installazione 4**

- A) Staccare l'etichetta del numero di serie da ciascun microinverter e apporla nella rispettiva posizione sulla copia cartacea della mappa dell'installazione.
- B) Rimuovere l'etichetta dell' IQ Gateway e attaccarla alla mappa dell'impianto.
- C) Conservare sempre una copia della mappa dell'installazione per riferimento.

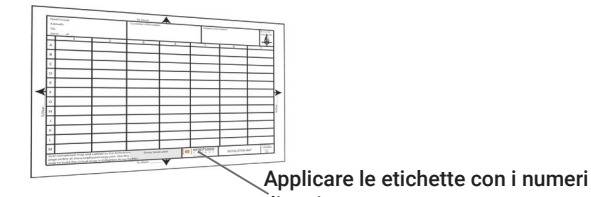

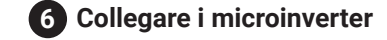

Fascetta per cavi

- A ) I microinverter possono essere montati sotto i moduli con orientamento orizzontale o verticale rispetto al modulo e devono essere obbligatoriamente protetti dall'esposizione diretta alla pioggia, ai raggi UV e ad altri eventi atmosferici dannosi. Fare riferimento all'immagine riportata di seguito per i requisiti di spazio durante il montaggio verticale.
- B ) Montare il microinverter orizzontalmente con la staffa rivolta verso l'alto o in verticale. Posizionarlo sempre sotto il modulo fotovoltaico, protetto dall'esposizione diretta di pioggia, sole e altri eventi atmosferici dannosi. Lasciare almeno 1,9 cm (3/4") tra il tetto e il fondo del microinverter. Lasciare inoltre 1,3 cm (1/2") tra il retro del modulo FV e la parte superiore del microinverter.

# **Montaggio dei microinverter 3**

 Per il montaggio verticale, mantenere anche una distanza di almeno 300 mm (12") dai bordi del modulo fotovoltaico per proteggere il microinverter dall'esposizione diretta alla pioggia, ai raggi UV e ad altri eventi atmosferici dannosi.

- C) Serrare i dispositivi di fissaggio come segue. Non serrare eccessivamente.
- Elementi di fissaggio da 6 mm: 5 N m
- Elementi di fissaggio da 8 mm: 9 N m
- Per gli elementi di montaggio utilizzare i valori di coppia consigliati dal produttore.

# **INSTALLAZIONE Posare l'IQ Cable 1**

- A) Predisporre ciascuna sezione del cavo in modo da consentire ai connettori dell' IQ Cable di allinearsi con ciascun modulo FV. Prevedere una lunghezza di cavo extra in considerazione di eventuali allentamenti, pieghe e ostruzioni.
- B) Contrassegnare i centri approssimativi di ciascun modulo fotovoltaico sulla relativa struttura di fissaggio
- C) Posare il cavo lungo la struttura di fissaggio per il circuito derivato AC.
- D) Tagliare ciascuna sezione di cavo in modo da soddisfare i requisiti richiesti.

**/ERTENZA: Il terminatore non può essere riutilizzato. Se si s** il dado, il terminatore deve essere gettato via.

A) Verificare che la tensione AC nel sito rientri nei limiti consentiti:

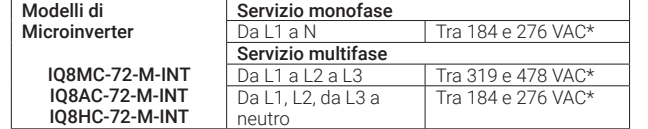

 \*L'intervallo di tensione può essere esteso oltre il valore nominale, se richiesto dal distributore di rete.

## **Posizionare la scatola di derivazione 2**

- B) Installare una scatola di derivazione in posizione adeguata.
- C) Fornire una connessione AC dalla scatola di derivazione alla connessione alla rete elettrica impiegando le apparecchiature e le procedure previste dalle norme locali.
- D) Per installazioni trifase, verificare che i codici colore dell' IQ Cable abbiano la terminazione corretta: L1-Marrone, L2-Nero, L3-Grigio, N-Blu.

**AVVERTENZA**: Quando si passa da una fila all'altra, fissare il cavo alla truttura per evitare che il cavo o il connettore subiscano danneggiam Non collegare i connettori ai microinverter quando il cavo è alimentato.

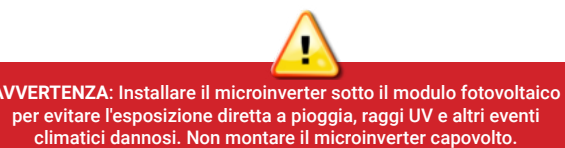

- 
- B) Azionare l'interruttore generale AC della rete elettrica. Il tuo sistema raggiungerà la piena potenza di produzione dopo il completamento della propagazione del profilo di rete e del provisioning dei dispositivi. Potrebbero essere necessari 20-30 minuti per la piena produzione di energia in base al numero di microinverter nel sistema.

icendio. I conduttori DC del modulo fotovoltaico devono essere etichettati

massima del microinve

momenter. Utilizzare gli IQ8

alcolatore di compatibili

diretta a pioggia, raggi UV

canovolto. Non esporre collegamento con IQ Cable

standard con appropr

i non supportati vi sono

province i moduli format<br>provinciali standard pe

alum dispositivi possono in possono in possono in possono in possono in possono in possono in possono in posso<br>Il possono in possono in possono in possono in possono in possono in possono in possono in possono in possono

ca superiore a quella di .<br>Ani estreme il può raggiungere una temperatura di 90°C. Per ni, prestare attenzione

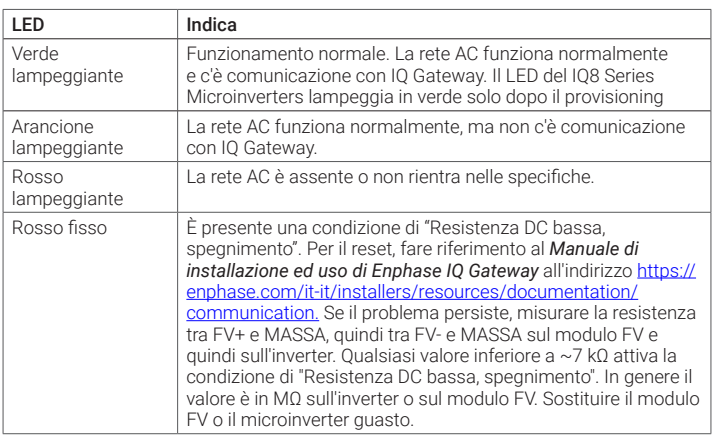

- A) Collegare l'IQ Cable alla scatola di derivazione.
- B) Notare che l'IQ Cable utilizza il seguente codice colore per il cablaggio:

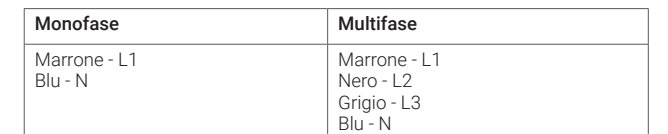

**NOTA**: l'IQ Cable multifase alterna internamente le fasi L1, L2 e L3 per fornire una tensione bilanciata di 400 VAC (trifase), alternando quindi le fasi tra i microinverter.

**NOTA**: ridurre al minimo il numero di connettori dell' IQ Cable multifase inutilizzati nei sistemi multifase. Quando rimangono connettori inutilizzati nei sistemi multifase, viene a crearsi uno squilibrio sul circuito derivato. Se in più circuiti derivati rimangono inutilizzati molti connettori, lo squilibrio può risultare amplificato.

# **9** Collegare i moduli FV

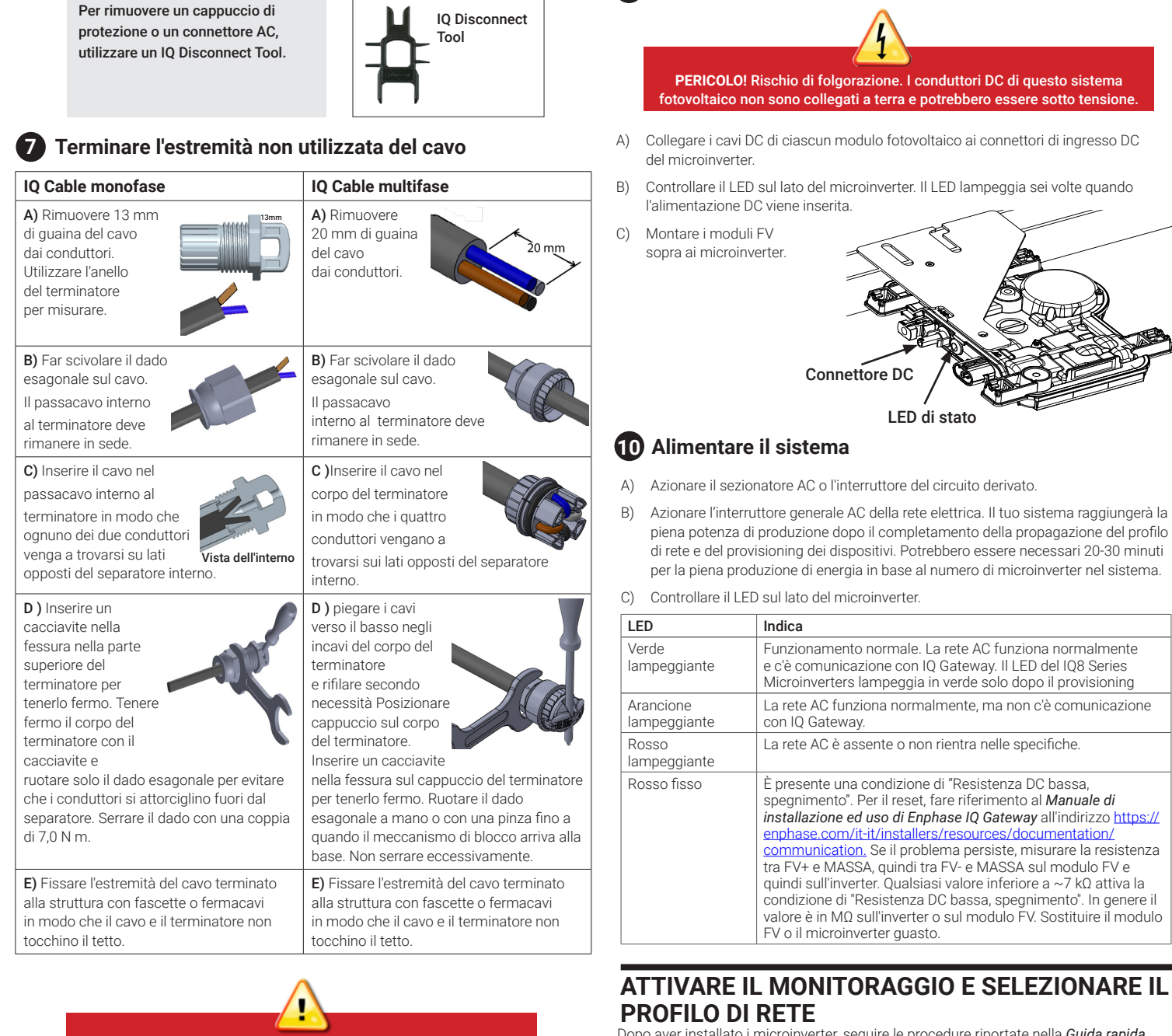

Tutti i componenti, di produttori o importatori di terze parti, utilizzati per installare o mettere in servizio i prodotti Enphase devono essere conformi alle direttive e ai requisiti vigenti nell'area economica europea (SEE). È responsabilità dell'installatore assicurarsi che tali componenti siano etichettati correttamente e he abbiano la documentazione di supporto conforme

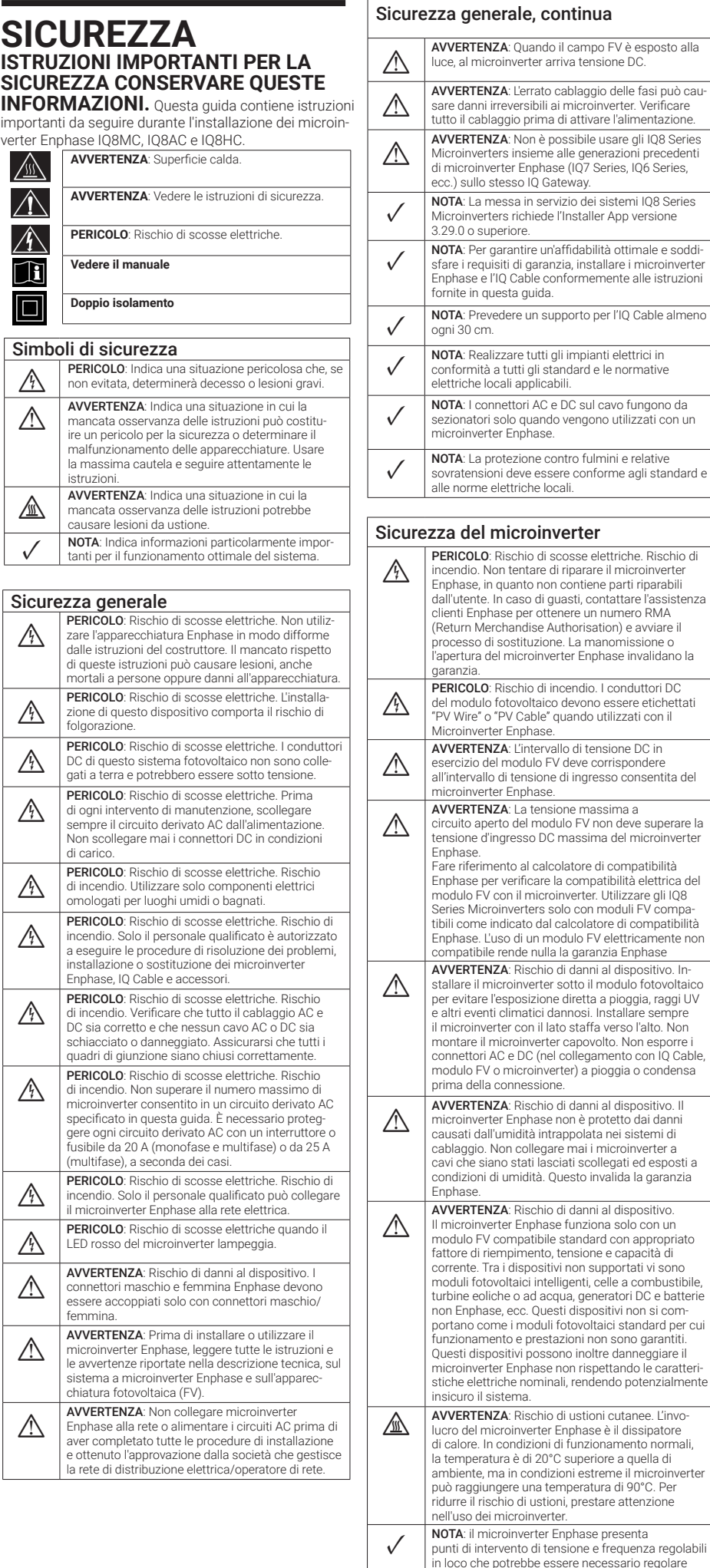

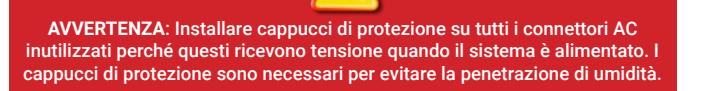

in conformità ai requisiti locali. Solo gli installatori autorizzati possono effettuare le regolazioni in base a quanto stabilito dalle autorità elettriche locali.

Dopo aver installato i microinverter, seguire le procedure riportate nella *Guida rapida all'installazione di Enphase IQ Gateway* per attivare il monitoraggio del sistema, impostare le funzioni di gestione della rete e completare l'installazione.

• Connettersi all' IQ Gateway, rilevare i dispositivi e selezionare il profilo di rete • Connettersi all' Enphase Installer Platform, registrare il sistema e creare il campo virtuale

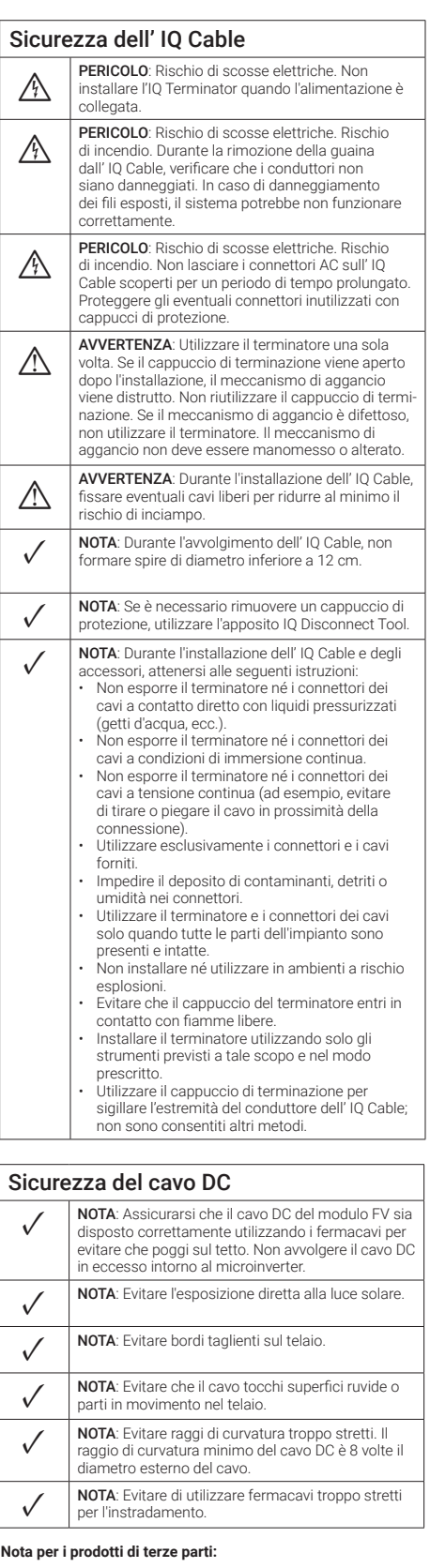

exisse elettriche. Rischio i rinarare il microinverte .<br>contiene parti riparabili

cablaggio delle fasi può cai microinverter. Verificare tutto il califormo il cattivare.<br>Il attivare l'alimentazione ossibile usare gli IO8 Series

alle genera

**AVVERTENZA**: Per evitare danni irreversibili al sistema verificare e confermare i odici colore al momento del collegamento prima di attivare l'alimentazione AC. Il mancato rispetto di quanto sopra invalida la garanzia.

#### Montaggio orizzontale:

- D) Verificare di disporre dei seguenti altri articoli:
- Una scatola di derivazione o interruttore AC
- Strumenti: cacciavite, pinza tagliafili, voltmetro, chiave dinamometrica, prese e chiavi per il montaggio dell'hardware
- Utilizzare una pinza crimpatrice Multi-Contact PV-CZM-18100, -19100 o -22100 per il connettore cablabile monofase
- Cacciavite con lama larga da 3,2 a 4 mm (1/8") (consigliato per serrare la vite sulla struttura di fissaggio e per scollegare il connettore cablabile multifase)
- Opzionale: connettori cablabili in campo (Q-CONN-R-10M e Q-CONN-R-10F per IQ Cable monofase o Q-CONN-3P-10M e Q-CONN-3P-10F per IQ Cable multifase)
- E) Proteggere il sistema con dispositivi di protezione da sovratensioni e fulmini. È inoltre importante avere un'assicurazione che protegga da sovratensioni e fulmini.
- F) Progettare i circuiti di derivazione AC in modo da soddisfare i seguenti limiti per il numero massimo di microinverter per circuito.

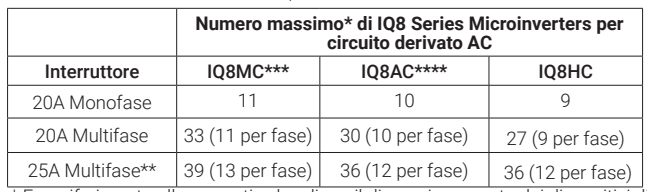

- \* Fare riferimento alle normative locali per il dimensionamento dei dispositivi di protezione da sovracorrenti e per definire il numero di microinverter per circuito nella propria area.
- \*\* Questa opzione di interruttore non è disponibile in Europa

\*\*\* IQ8MC non è disponibile in Australia, Nuova Zelanda e India. \*\*\*\* IQ8AC non è disponibile in l'India.

G) Dimensionare il diametro del conduttore AC in previsione dell'aumento di tensione. Selezionare la dimensione corretta del conduttore in base alla distanza tra l'ultimo microinverter del circuito e l'interruttore nel quadro elettrico AC.

**Procedimento ottimale:** Alimentare centralmente il circuito derivato per ridurre al minimo l'aumento di tensione.

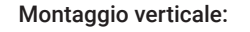

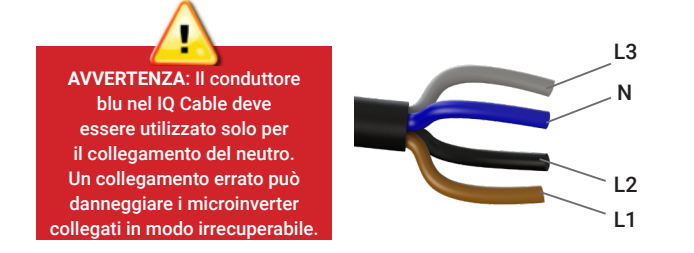

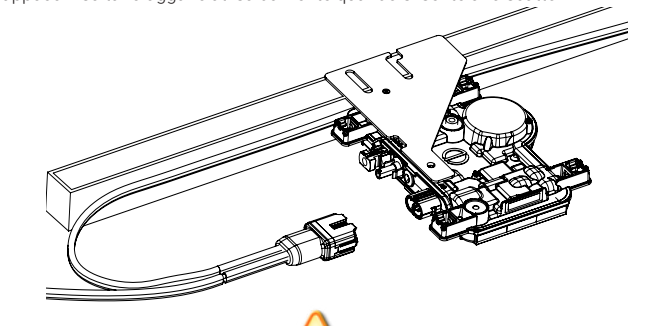

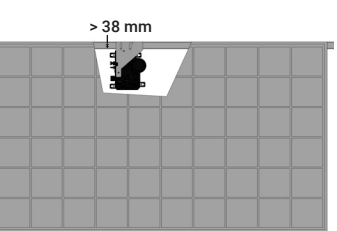

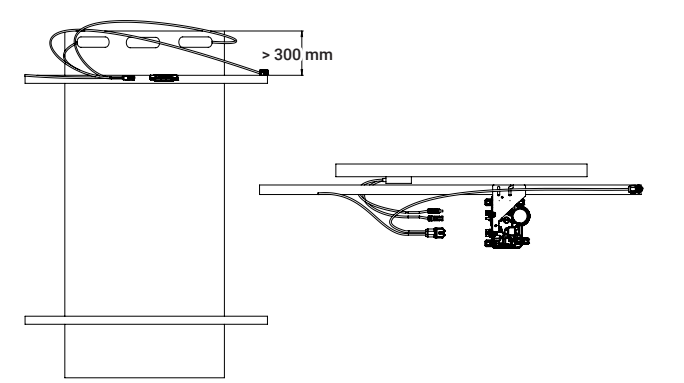